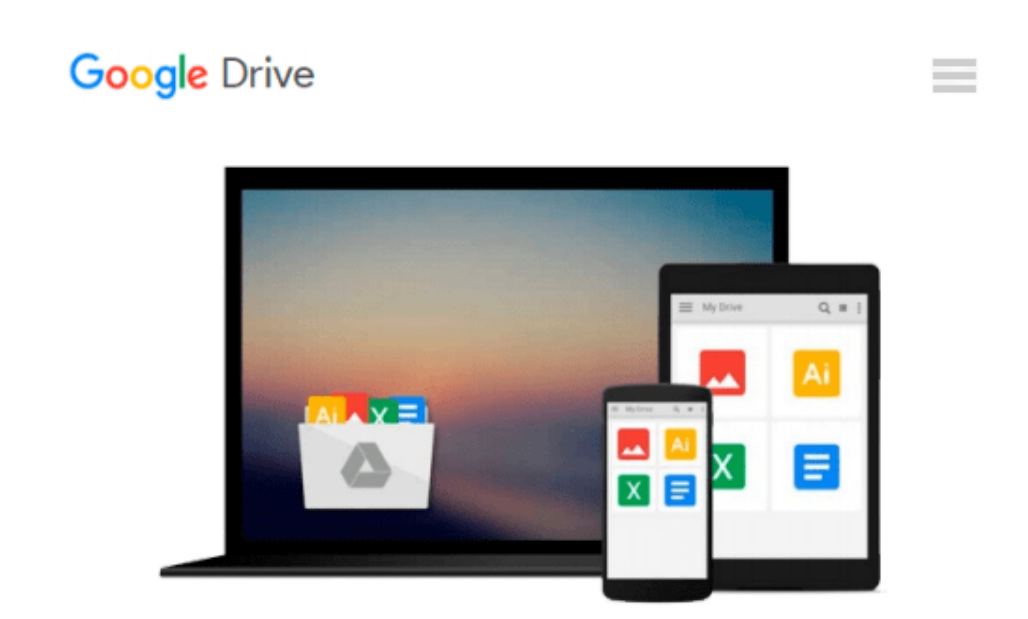

# **By Michael Halvorson Microsoft Visual Basic 2013 Step by Step (Step by Step Developer) (1st Edition)**

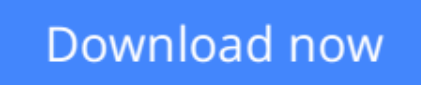

[Click here](http://toolbook.site/go/read.php?id=B00N4ERLRY) if your download doesn"t start automatically

## **By Michael Halvorson Microsoft Visual Basic 2013 Step by Step (Step by Step Developer) (1st Edition)**

**By Michael Halvorson Microsoft Visual Basic 2013 Step by Step (Step by Step Developer) (1st Edition)**

**[Download](http://toolbook.site/go/read.php?id=B00N4ERLRY)** [By Michael Halvorson Microsoft Visual Basic 2013 S ...pdf](http://toolbook.site/go/read.php?id=B00N4ERLRY)

**[Read Online](http://toolbook.site/go/read.php?id=B00N4ERLRY)** [By Michael Halvorson Microsoft Visual Basic 2013 ...pdf](http://toolbook.site/go/read.php?id=B00N4ERLRY)

#### **Download and Read Free Online By Michael Halvorson Microsoft Visual Basic 2013 Step by Step (Step by Step Developer) (1st Edition)**

#### **From reader reviews:**

#### **Tyrone Knudson:**

Have you spare time for a day? What do you do when you have far more or little spare time? That's why, you can choose the suitable activity for spend your time. Any person spent their very own spare time to take a walk, shopping, or went to the actual Mall. How about open or even read a book entitled By Michael Halvorson Microsoft Visual Basic 2013 Step by Step (Step by Step Developer) (1st Edition)? Maybe it is for being best activity for you. You understand beside you can spend your time along with your favorite's book, you can more intelligent than before. Do you agree with its opinion or you have other opinion?

#### **Clarence Hamm:**

As people who live in often the modest era should be revise about what going on or information even knowledge to make all of them keep up with the era that is certainly always change and advance. Some of you maybe may update themselves by reading through books. It is a good choice for yourself but the problems coming to you actually is you don't know what kind you should start with. This By Michael Halvorson Microsoft Visual Basic 2013 Step by Step (Step by Step Developer) (1st Edition) is our recommendation to make you keep up with the world. Why, because book serves what you want and need in this era.

#### **Amelia Page:**

Reading a e-book can be one of a lot of pastime that everyone in the world really likes. Do you like reading book consequently. There are a lot of reasons why people like it. First reading a guide will give you a lot of new facts. When you read a publication you will get new information since book is one of various ways to share the information or even their idea. Second, looking at a book will make an individual more imaginative. When you studying a book especially fictional book the author will bring someone to imagine the story how the personas do it anything. Third, it is possible to share your knowledge to other folks. When you read this By Michael Halvorson Microsoft Visual Basic 2013 Step by Step (Step by Step Developer) (1st Edition), you are able to tells your family, friends and soon about yours guide. Your knowledge can inspire the others, make them reading a reserve.

#### **Tammie Turman:**

Reading a e-book tends to be new life style on this era globalization. With reading through you can get a lot of information that will give you benefit in your life. Along with book everyone in this world could share their idea. Textbooks can also inspire a lot of people. Plenty of author can inspire their reader with their story or perhaps their experience. Not only the storyline that share in the books. But also they write about the ability about something that you need instance. How to get the good score toefl, or how to teach your kids, there are many kinds of book that exist now. The authors on earth always try to improve their talent in writing, they also doing some study before they write on their book. One of them is this By Michael

## **Download and Read Online By Michael Halvorson Microsoft Visual Basic 2013 Step by Step (Step by Step Developer) (1st Edition) #4KJQU7Z2FI0**

### **Read By Michael Halvorson Microsoft Visual Basic 2013 Step by Step (Step by Step Developer) (1st Edition) for online ebook**

By Michael Halvorson Microsoft Visual Basic 2013 Step by Step (Step by Step Developer) (1st Edition) Free PDF d0wnl0ad, audio books, books to read, good books to read, cheap books, good books, online books, books online, book reviews epub, read books online, books to read online, online library, greatbooks to read, PDF best books to read, top books to read By Michael Halvorson Microsoft Visual Basic 2013 Step by Step (Step by Step Developer) (1st Edition) books to read online.

### **Online By Michael Halvorson Microsoft Visual Basic 2013 Step by Step (Step by Step Developer) (1st Edition) ebook PDF download**

**By Michael Halvorson Microsoft Visual Basic 2013 Step by Step (Step by Step Developer) (1st Edition) Doc**

**By Michael Halvorson Microsoft Visual Basic 2013 Step by Step (Step by Step Developer) (1st Edition) Mobipocket**

**By Michael Halvorson Microsoft Visual Basic 2013 Step by Step (Step by Step Developer) (1st Edition) EPub**